## **LISTE DES TABLEAUX**

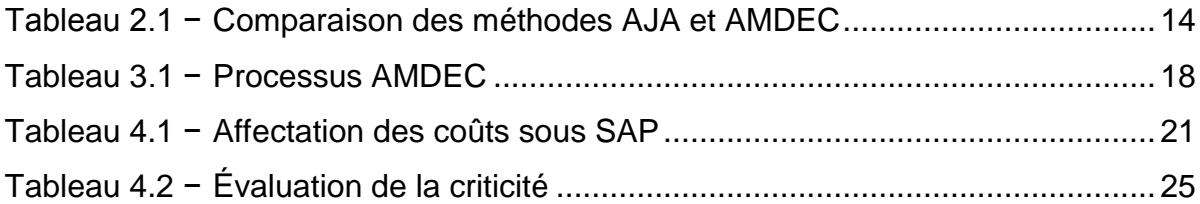

Source de l'exemple utilisé pour la liste des tableaux Clément, Pascal. 2004. Projet synthèse en génie de la production automatisée. *Fiabilisation d'un équipement critique par la méthode AMDEC*.